留学を絶対実現するための "TOEFL Spring Training" 申込方法について

参加希望者は,以下の申込手順で手続きを行ってください。

e ラーニング使用料は12,960円(税込)で利用期間は1年間(2016年2月1日 ~2017年1月31日)となります。

また、レッスン終了後に TOEIC・TOEFL 等の語学試験を受験し、試験結果スコアを提 出することが受講条件となります。

STEP1 参加希望申請【手続き期限:2016年1月27日(水)】

Oh-o! Meiji ポータルページのアンケート「TOEFL Spring Training 参加希望 申請フォーム」に必要情報を入力し,参加希望申請を行ってください。

- ※ 同フォームで入力する「e ラーニングアカウント使用料請求先住所」につ いては,1月 .. へつ ,つ ● ノ ニン ノ / ベ ノ ノ ト α /h 41 晶 ふ 九 山 /h」<br>. . . . . . . . . . . . . . . . .<br>中に書類の受け取りができる住所 を入力してください。
- ※ 同フォームに入力していただいた情報は,e ラーニングシステムを開発・ 提供している株式会社アルク教育社へ提供します。それらの個人情報は本 プログラムの運営(e ラーニングアカウント使用料の請求, e ラーニングシ ステムへの登録)にのみ使用されます。
- STEP2 e ラーニングアカウント使用料の支払い【手続き期限:2016年2月5日(金)】 参加希望申請を行った学生へ株式会社アルク教育社より, e ラーニングアカウ ント使用料のコンビニ決済支払い用紙が郵送されます。(1月29日頃を予定し ています。)各自,最寄りのコンビニ等で支払いを済ませてください。
- STEP3 参加本登録【手続き期限:2016年2月10日(水)】 次ページの「TOEFL Spring Training 参加本登録用紙」を駿河台キャンパス国 際連携事務室へ提出(持参または郵送)してください。
	- ※ eラーニングアカウント使用料支払い時の領収書のコピーを貼付けた上で, 提出してください。
	- ※ 駿河台キャンパスの国際連携事務室でのみ提出を受け付けます。他キャン パスでの提出は受け付けませんので,国際連携事務室へ提出に来ることが 出来ない学生については,以下の住所へ郵送(期日必着)ください。

【書類提出先】

〒101-8301 東京都千代田区神田駿河台 1-1 明治大学 グローバルフロント2階 国際連携事務室(担当:東澤,大澤) 電話:  $03-3296-4191$  E-mail:  $ico@mics$ .meiji.ac.jp

以 上

## 2015年度 TOEFL Spring Training

## 参加本登録用紙

■ 講座参加期間: ご希望の開催期間にチェックしてください。 □2月22日 (月) ~3月 3日 (木) の間の金土日を除く8日間 □3月 7日(月)~3月17日(木)の間の金土日を除く8日間 ※e ラーニングのご受講は、2016年2月1日から1年間ご利用いただけます。

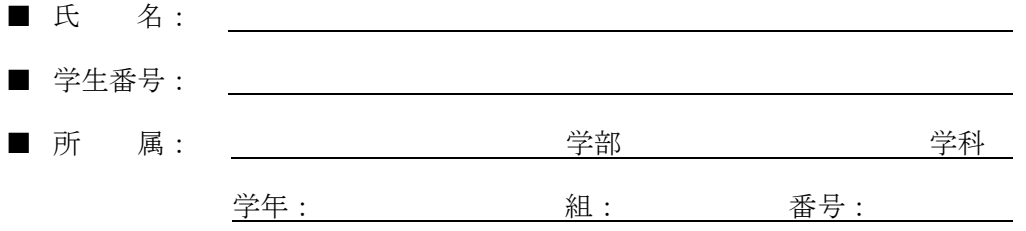

私は,以下の事項に同意し,TOEFL Spring Training へ参加します。

- □ e ラーニング使用料12,960円を所定の期日までにお支払の上、お申込みいただきます。
- □ e ラーニング使用料支払いに加えて, レッスン終了後に TOEIC・TOEFL 等の語学試験を受験し, 試 験結果スコアを提出することが受講条件となります。
- 参加本登録用紙提出後のキャンセルはできません。そのため,キャンセルを理由とする e ラーニ ングアカウント使用料の返金は不可です。
- 参加希望申請時点で「TOEFL Spring Training 参加希望申請フォーム」に入力いただいた個人情報 は, e ラーニングシステムを開発・提供している株式会社アルク教育社へ提供します。それらの 個人情報は本プログラムの運営 (e ラーニングアカウント使用料の請求, e ラーニングシステムへ の登録)にのみ使用されます。
- □ e ラーニングシステムでは、TOEFL の模擬試験を受験することができます。受験いただいた模擬試 験のスコアは同システムを通じて,自動的に明治大学に提供されます。それらの個人情報は,「留 学を絶対実現するための"TOEFL Spring Training"」の効果測定にのみ使用されます。

●e ラーニングアカウント使用料支払い時の領収書のコピー貼付欄